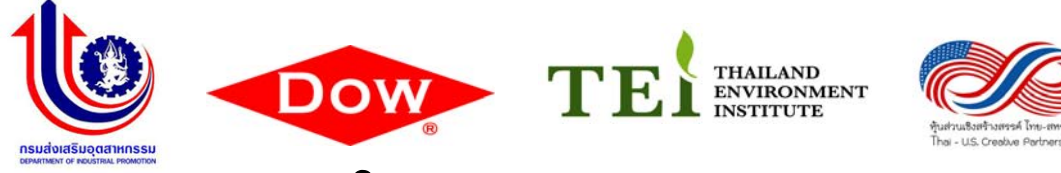

## ใบสมัครการฝึกอบรม

## หลักสูตร "เทคนิคการจัดการด้วย Lean Management for Environment และ Innovative Technology" ภายใต้โครงการ "คาว เคมิคอลเพื่ออุตสาหกรรมยั่งยืน" (โครงการระยะที่ 3)

T

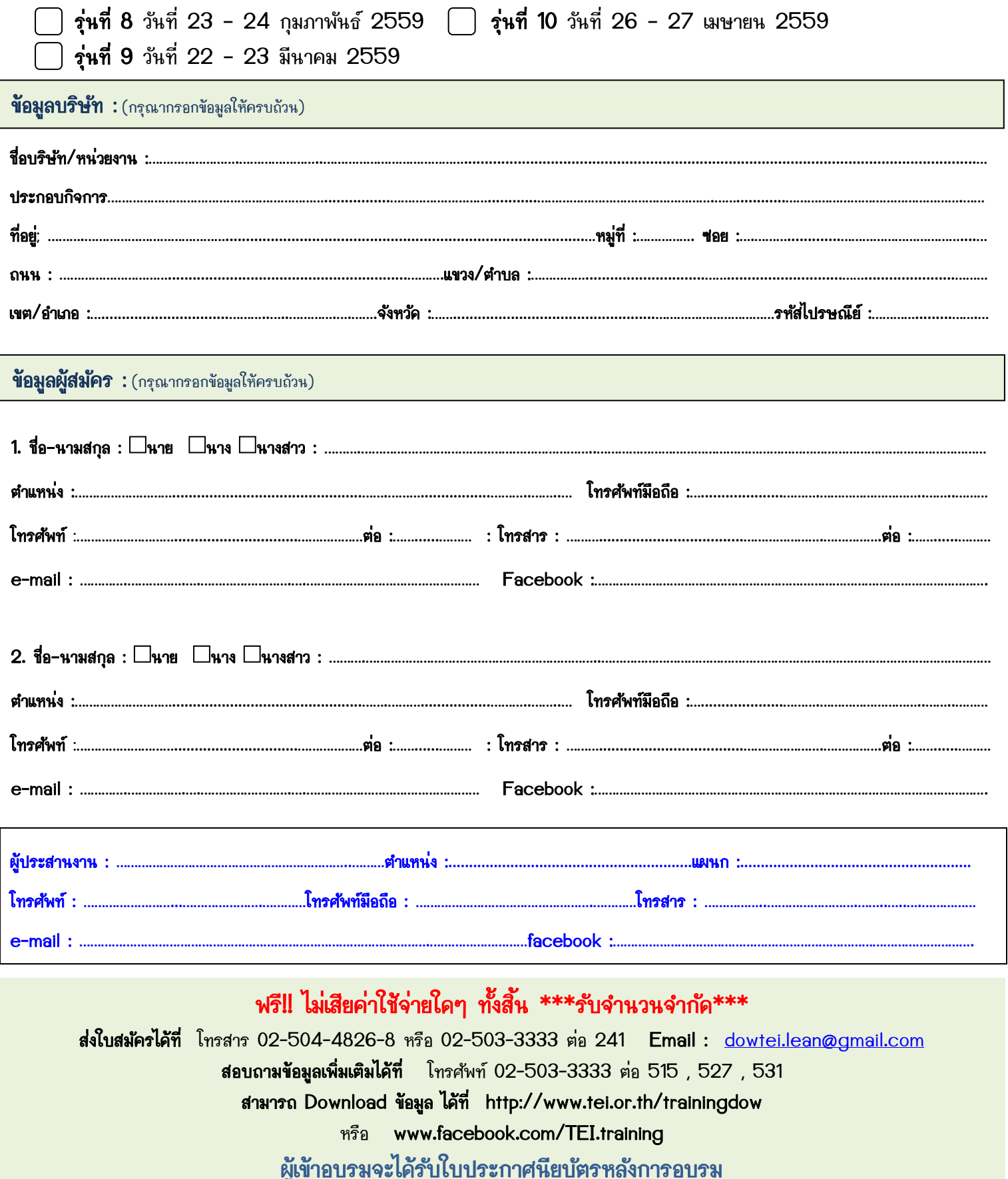